# Assignment 2

#### Agenda

# Assignment 1

- Labs
- Grading
- Solution

### Assignment 2

- Briefing
- Grading
- Labs

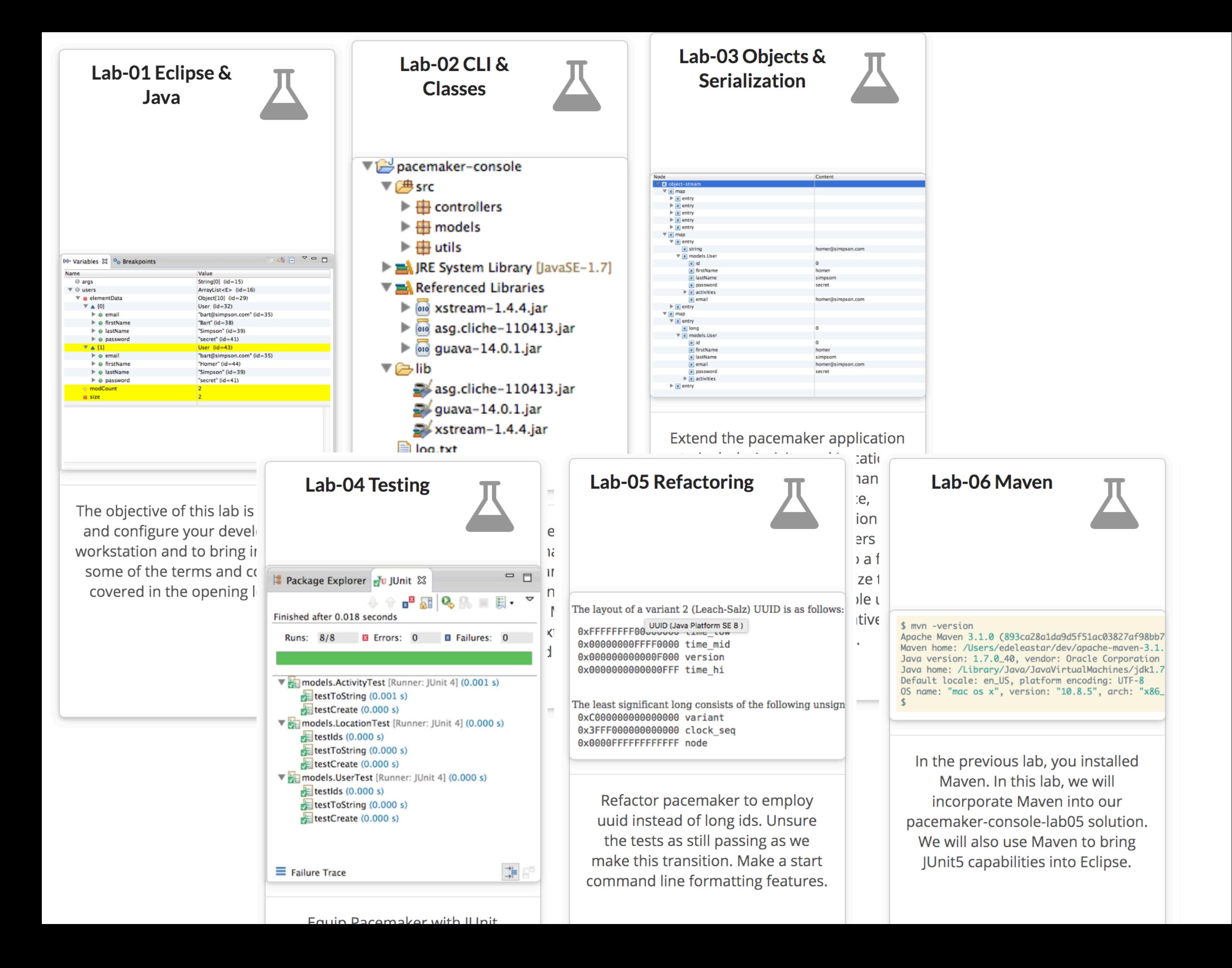

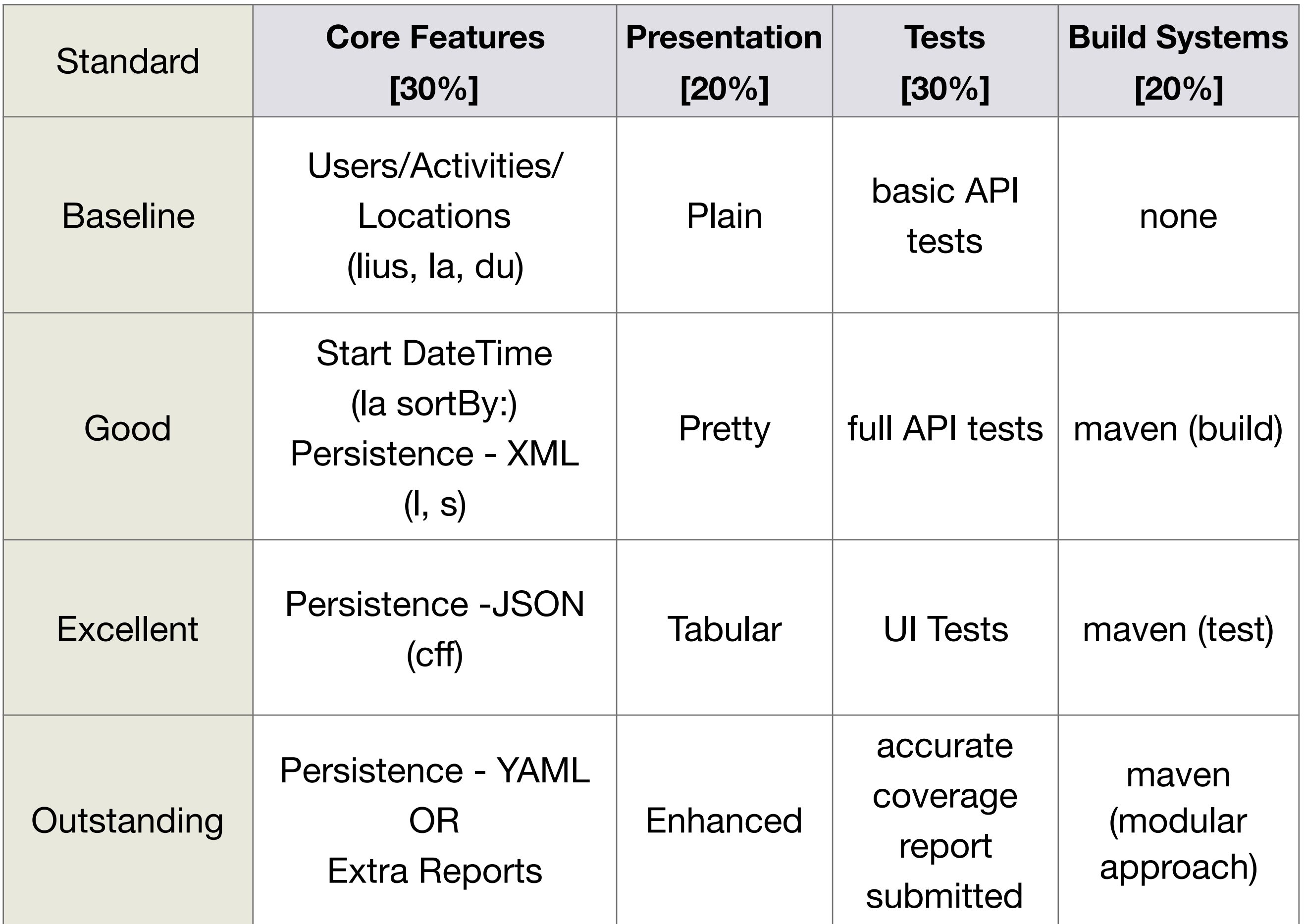

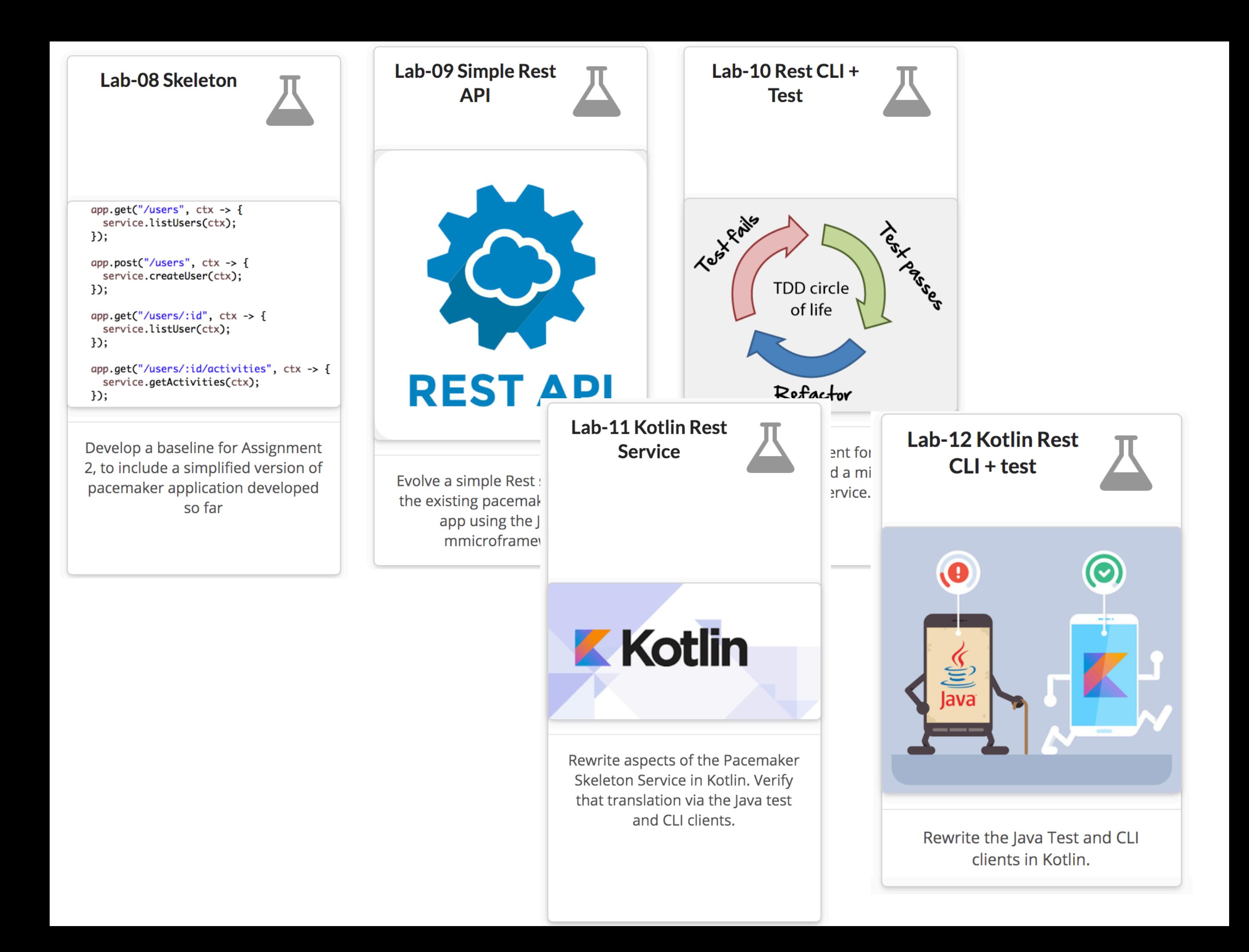

#### Assignment : Pacemaker 2.0

Create a new version of Pacemaker, evolved to explore 4 lines of inquiry

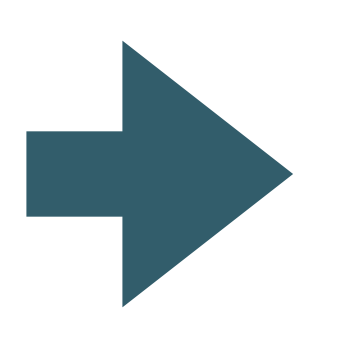

- Commands/Features
- Test Driven Development Practices
- Build & Deployment
- Language Features

#### Commands/Features (1/4)

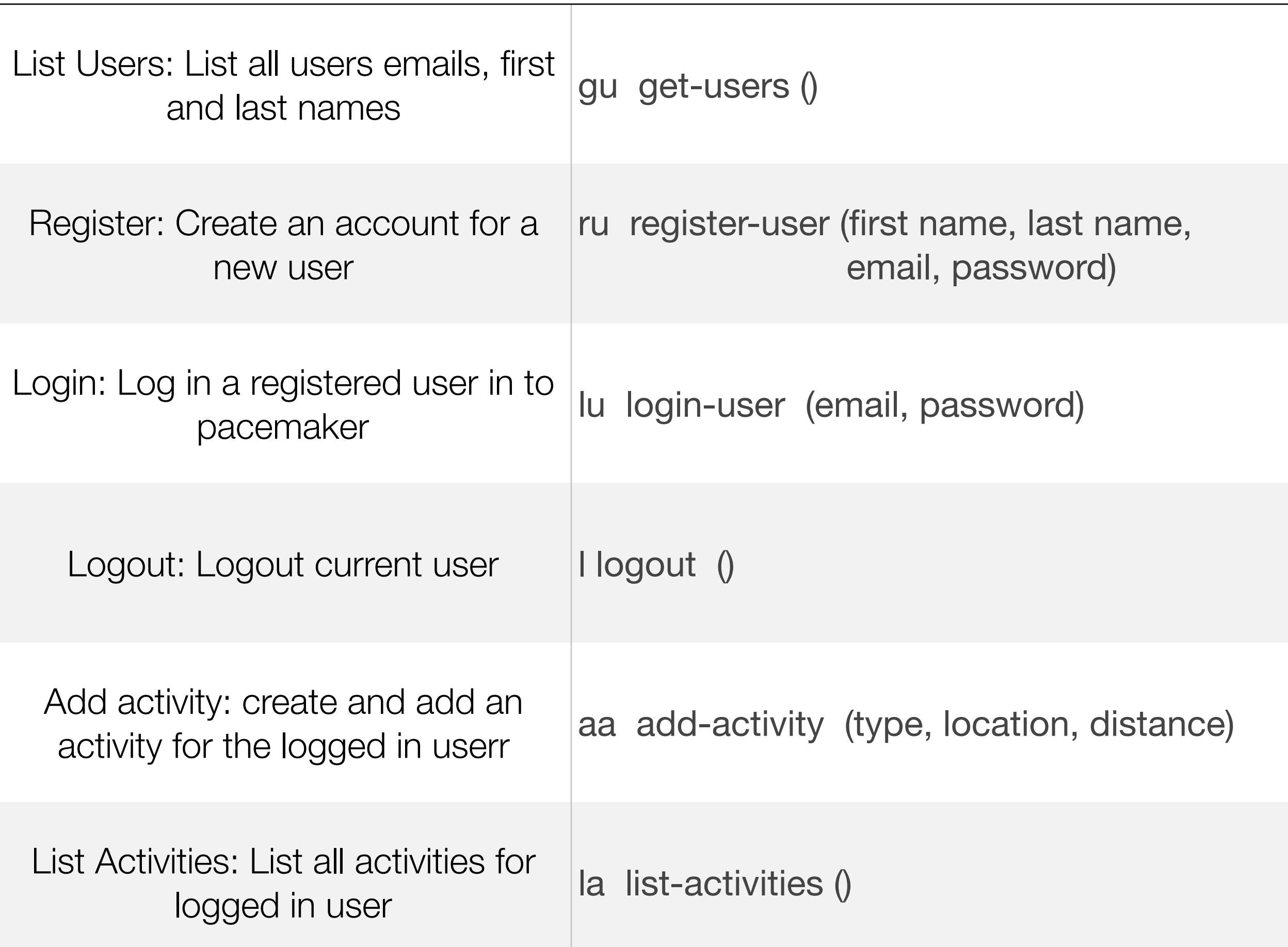

### Commands/Features (2/4)

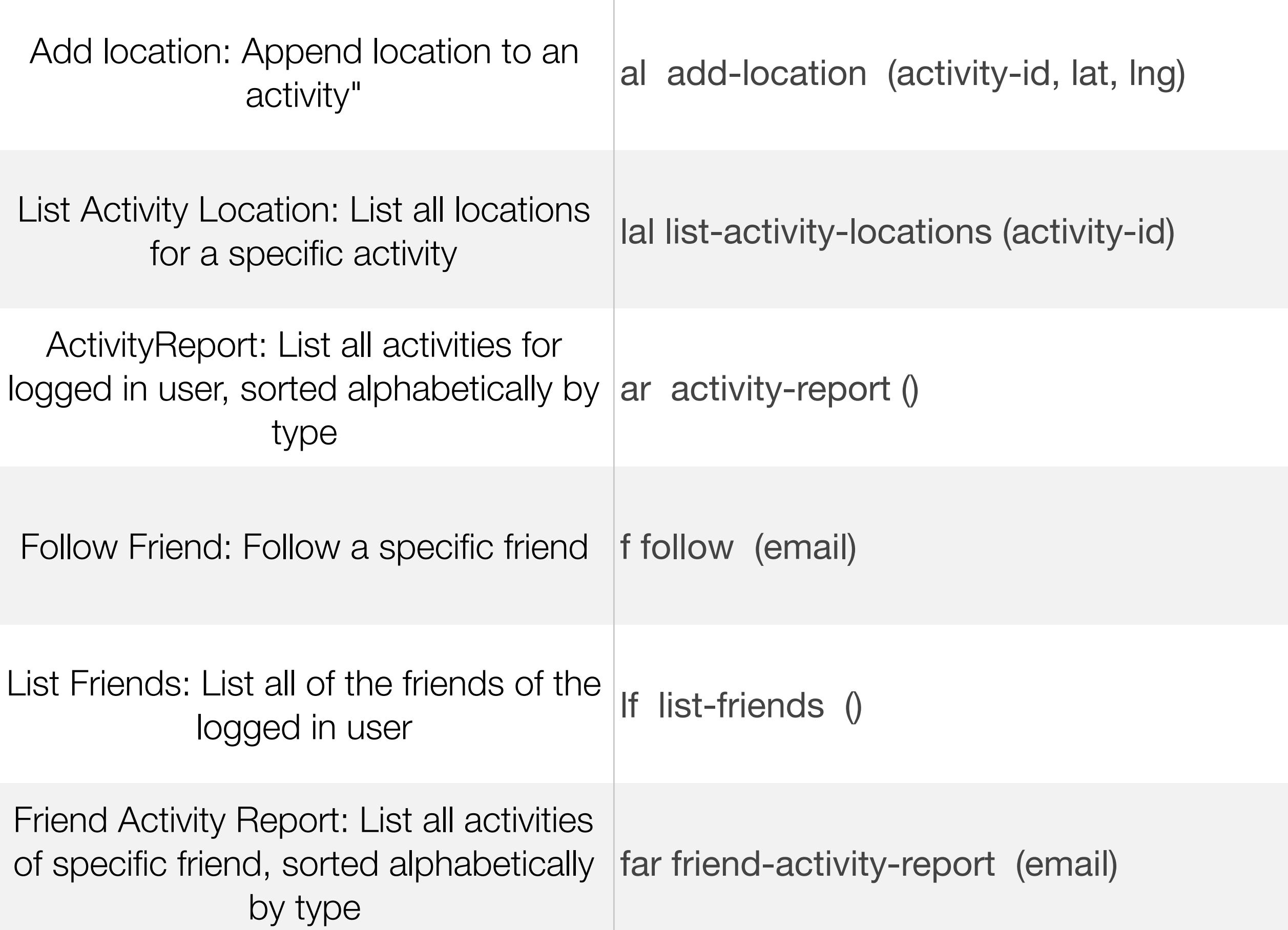

### Commands/Features (3/4)

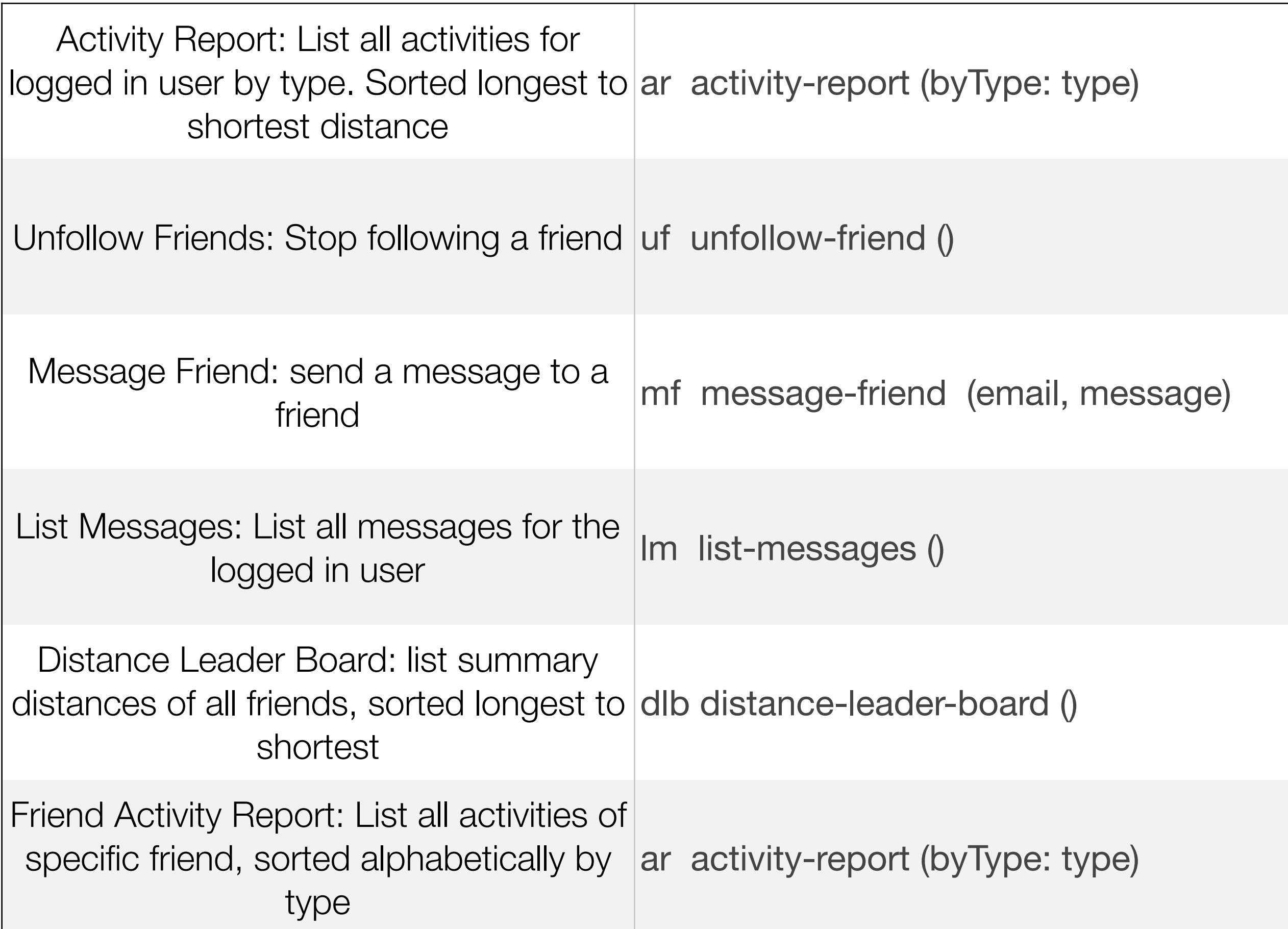

### Commands/Features (4/4)

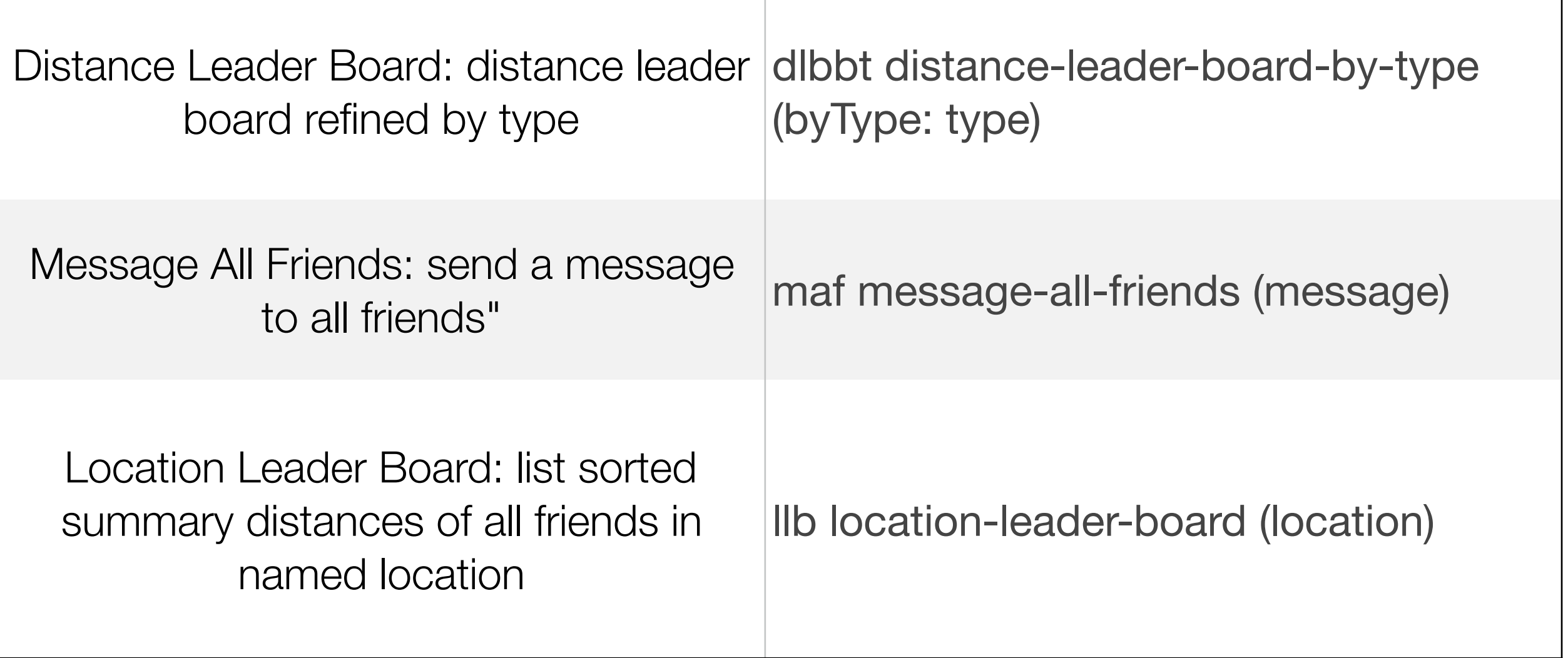

#### Test Driven Development Practices

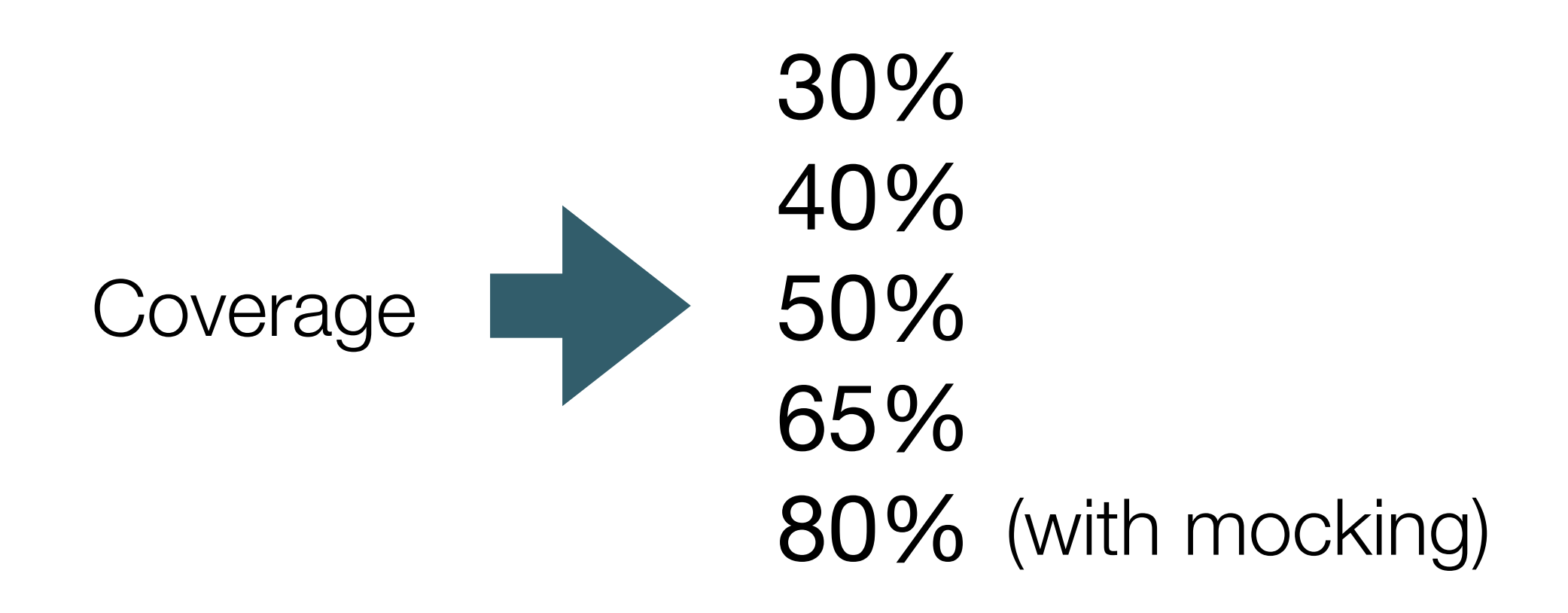

Build & Deployment

Eclipse project archive

pacemaker-console

github repo

pacemaker-console

simple

maven github repos:

- pacemaker-service
- pacemaker-console

pacemaker-service provides REST API pacemaker-console access API (over http)

useful

pacemaker-service deployed to cloud pacemaker-client access cloud service

#### **Language Features**

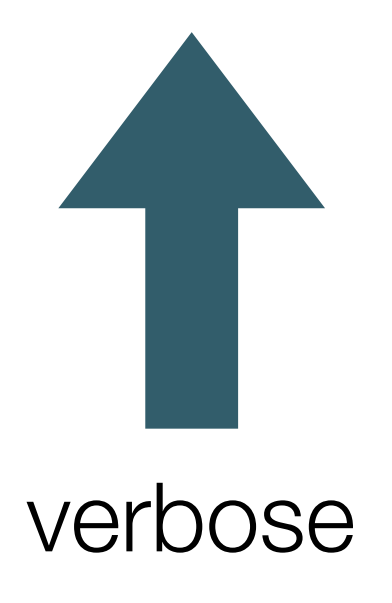

Java

Java with Lambdas

Java with Streams OR Kotlin

Kotlin

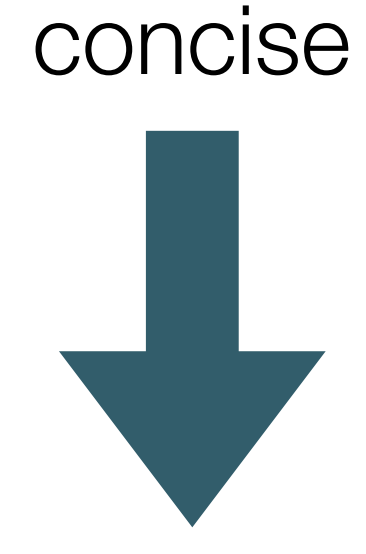

# Grading Spectrum

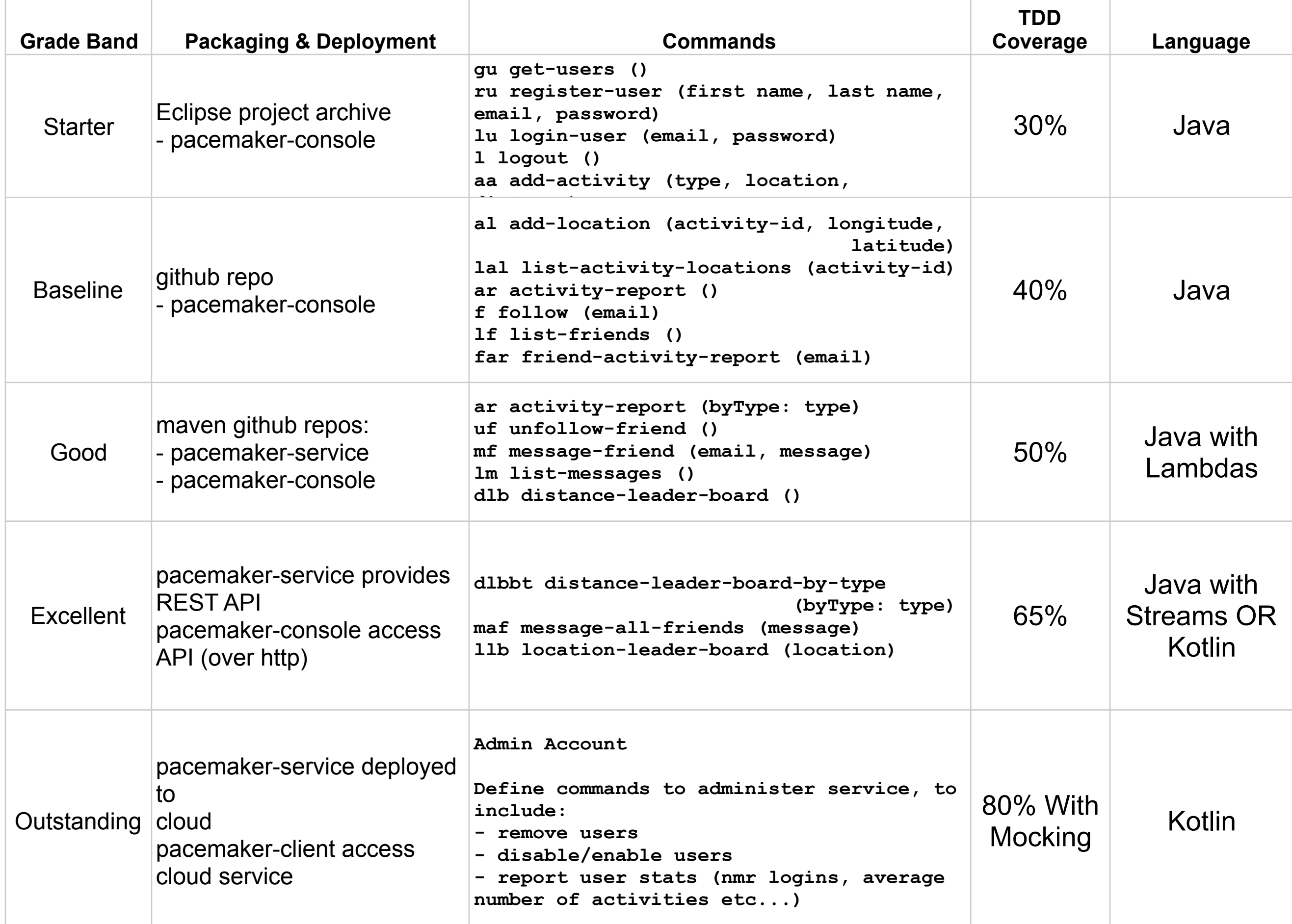

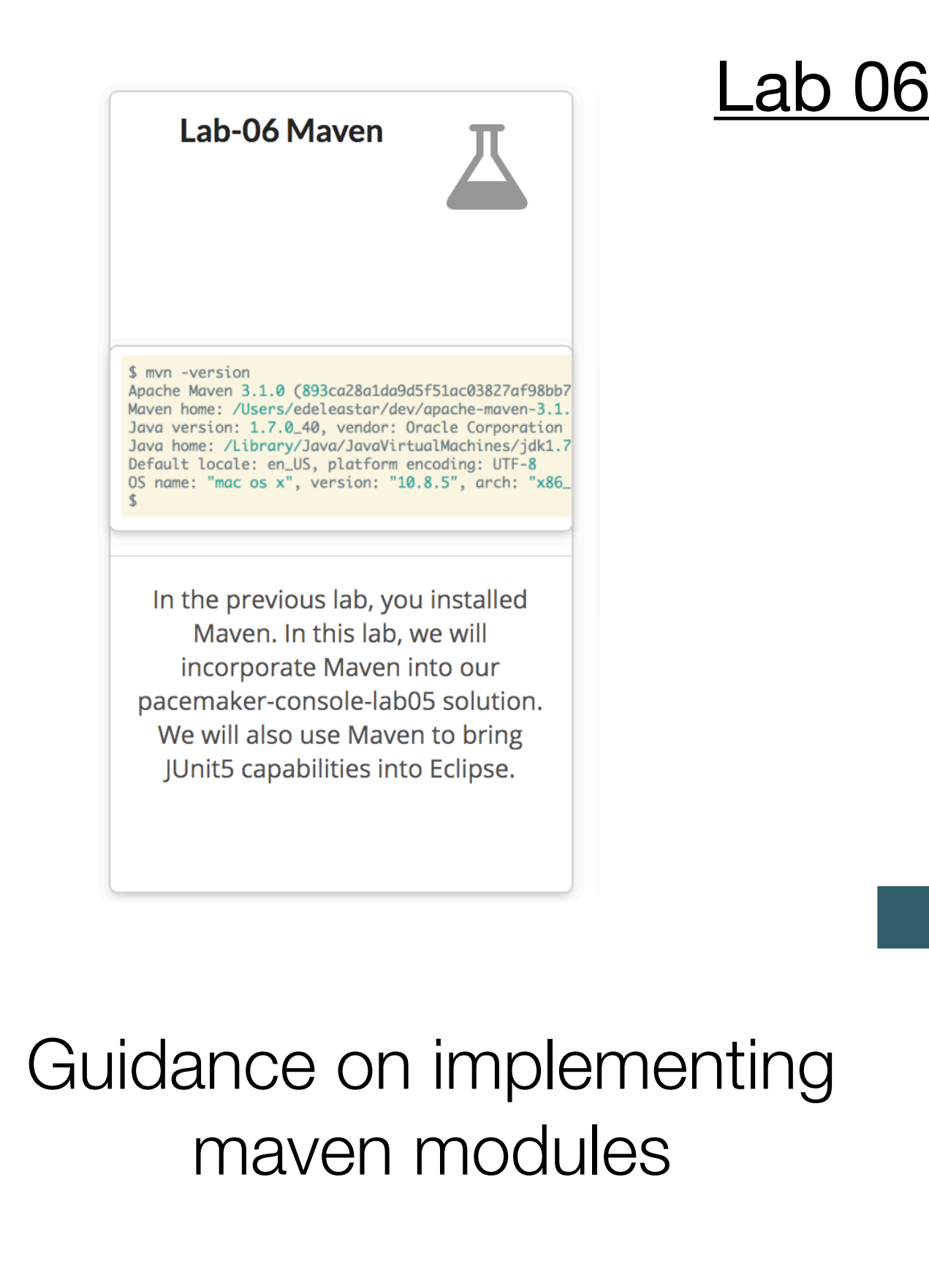

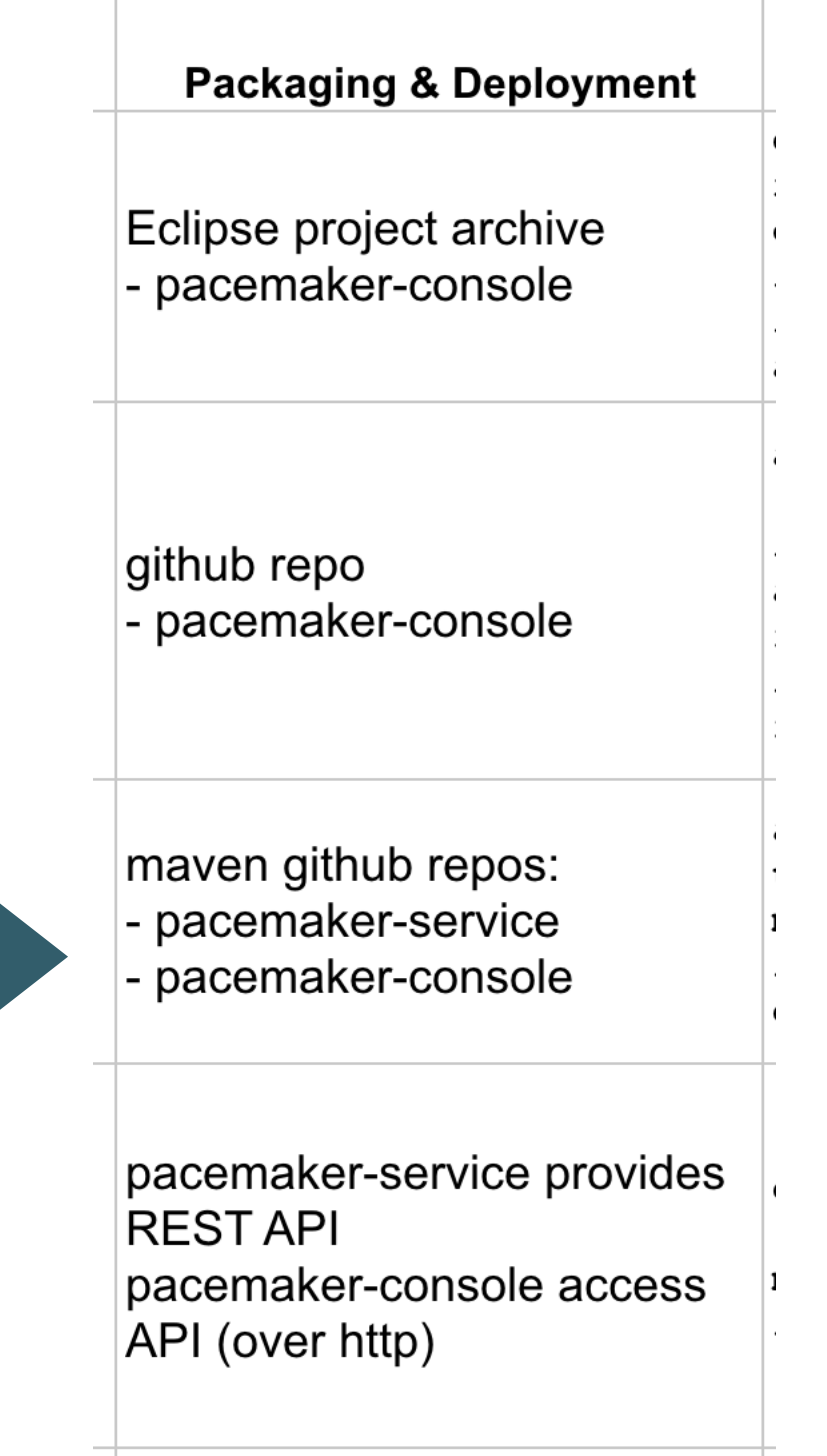

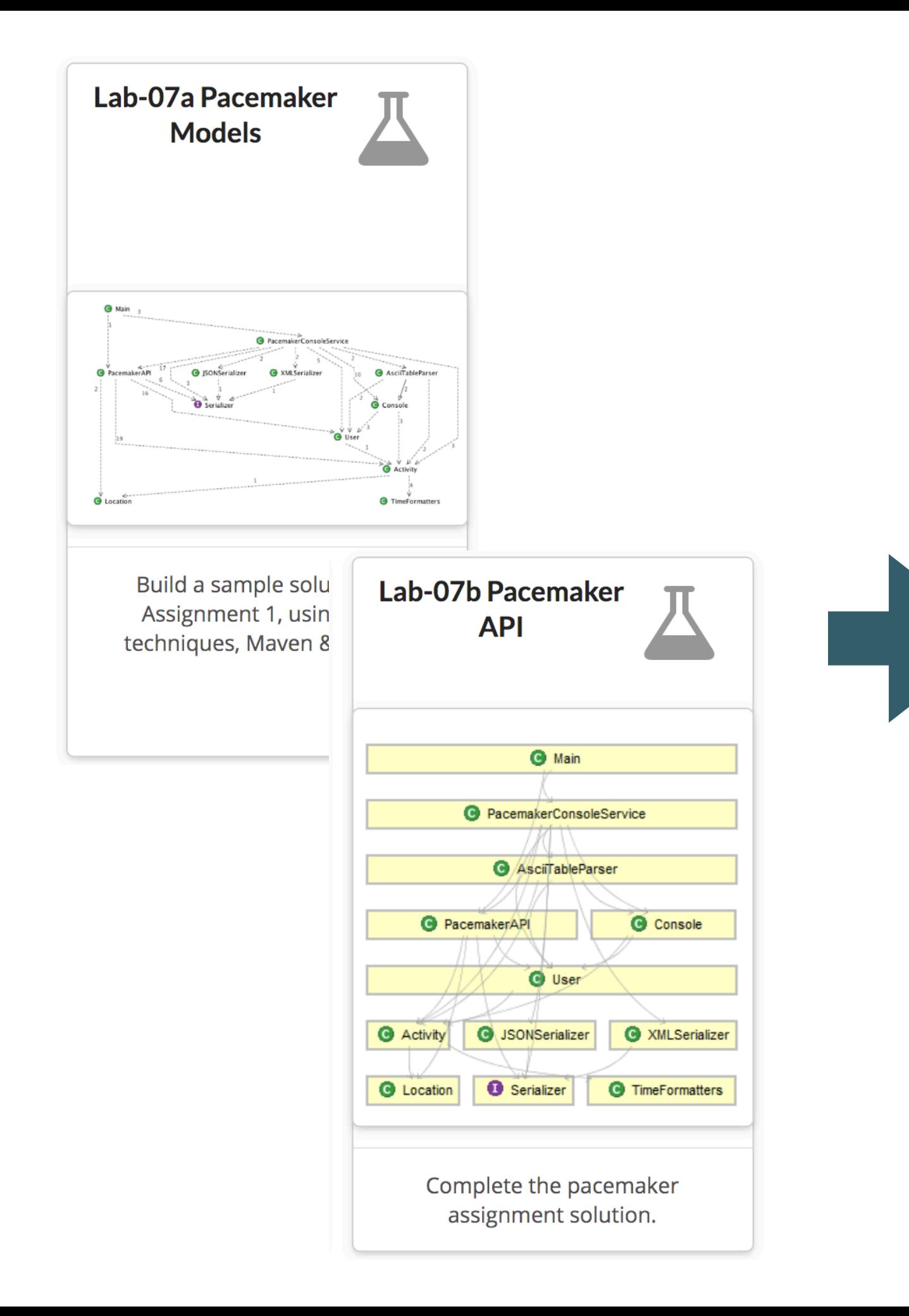

Guidance on overall project structure Class Responsibilities Code Formatting

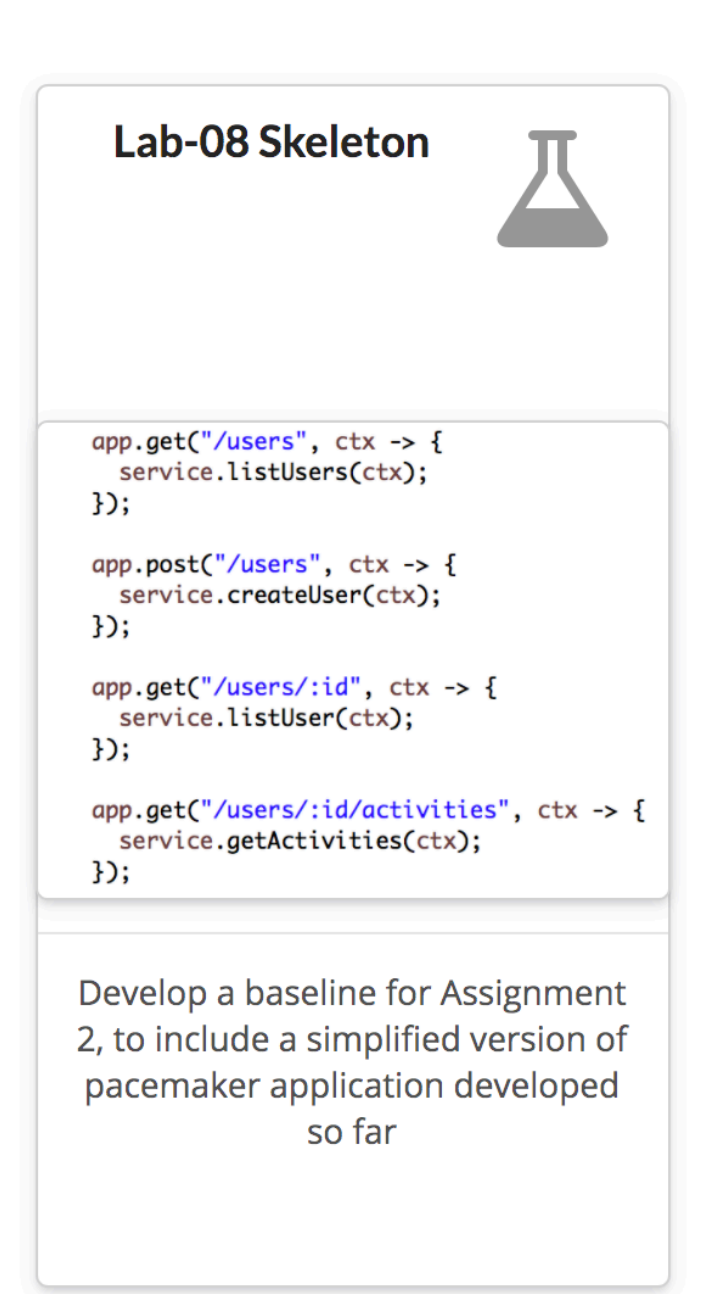

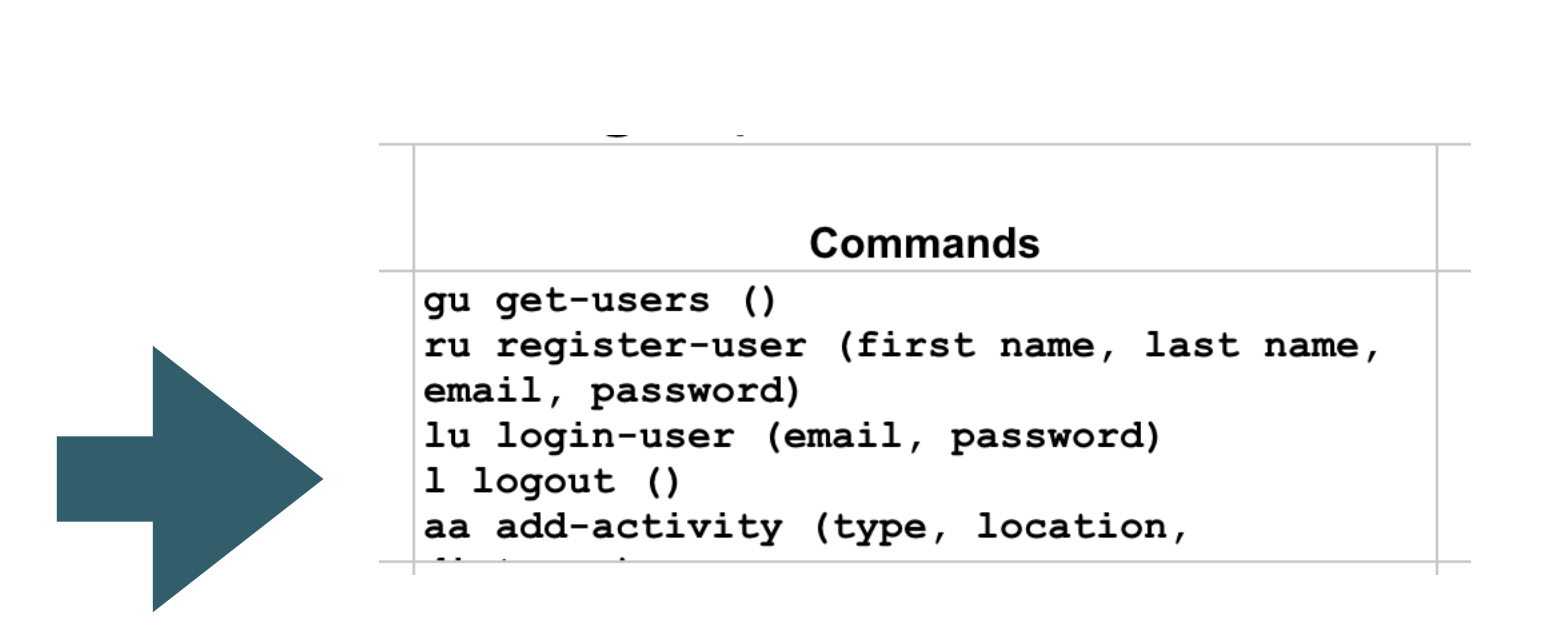

Lab 08

Provide foundation application structure + implement starter commands

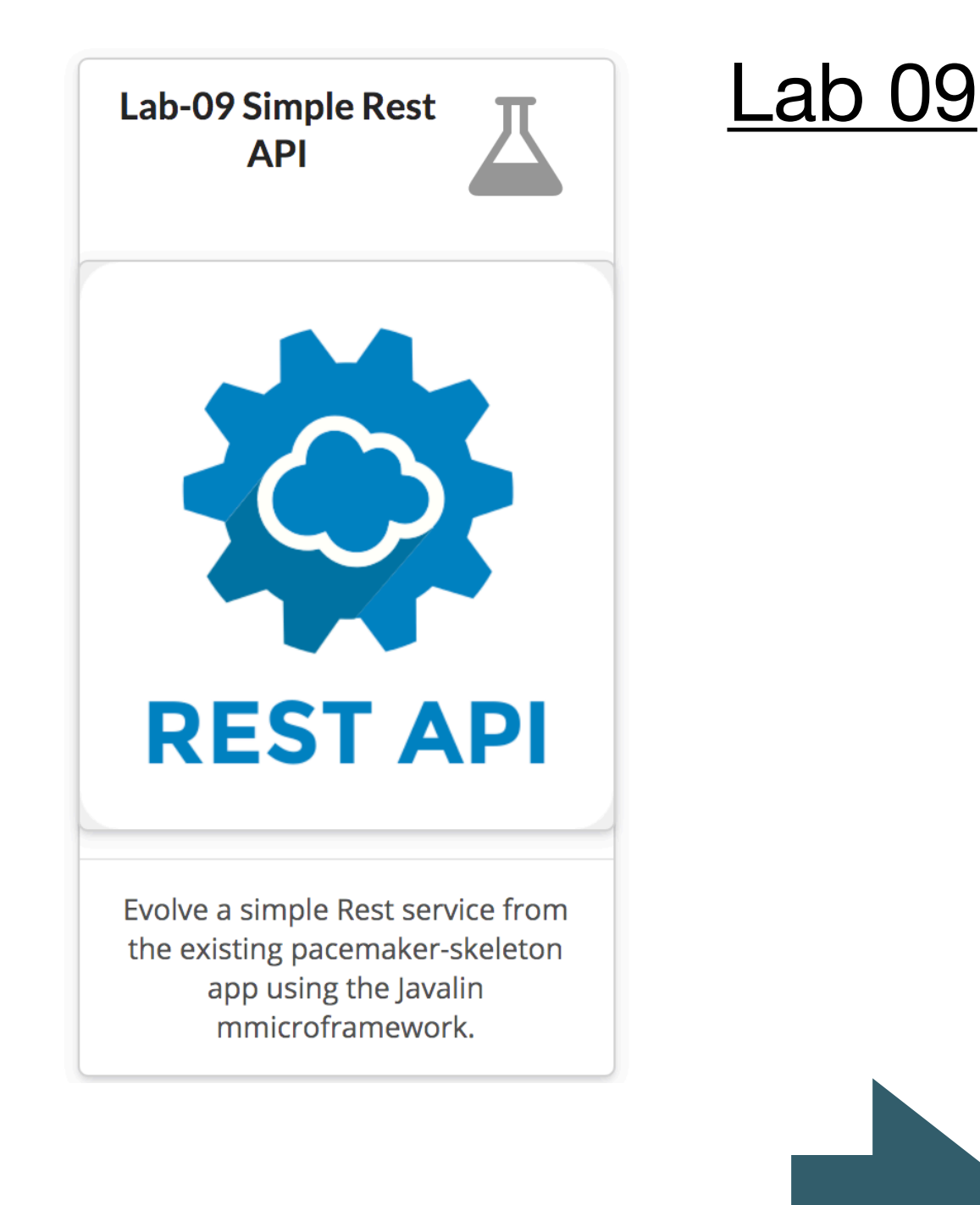

# **Packaging & Deployment** Eclipse project archive - pacemaker-console github repo - pacemaker-console maven github repos: - pacemaker-service - pacemaker-console pacemaker-service provides **RESTAPI** pacemaker-console access API (over http)

Evolve Starter commands into REST service

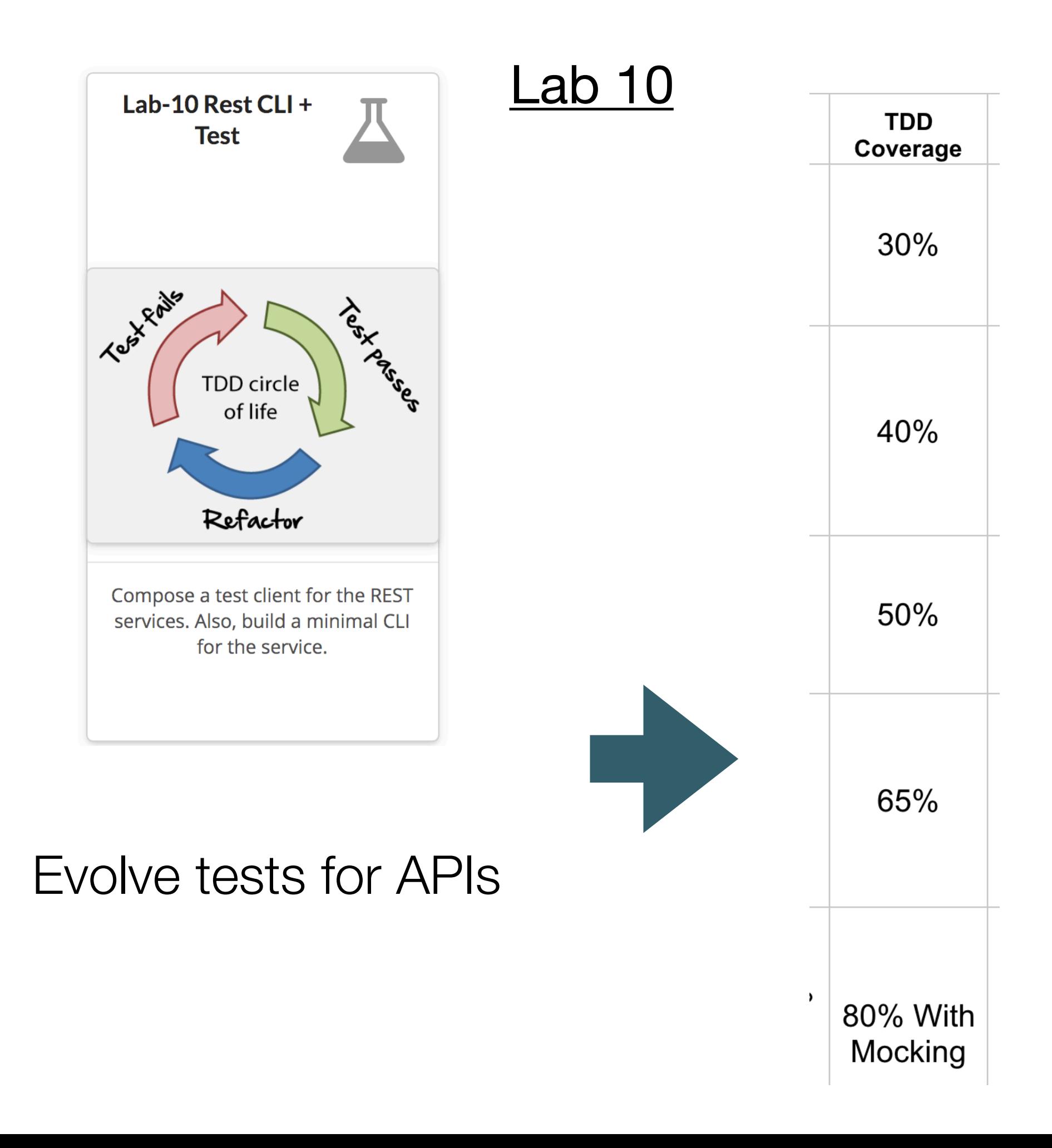

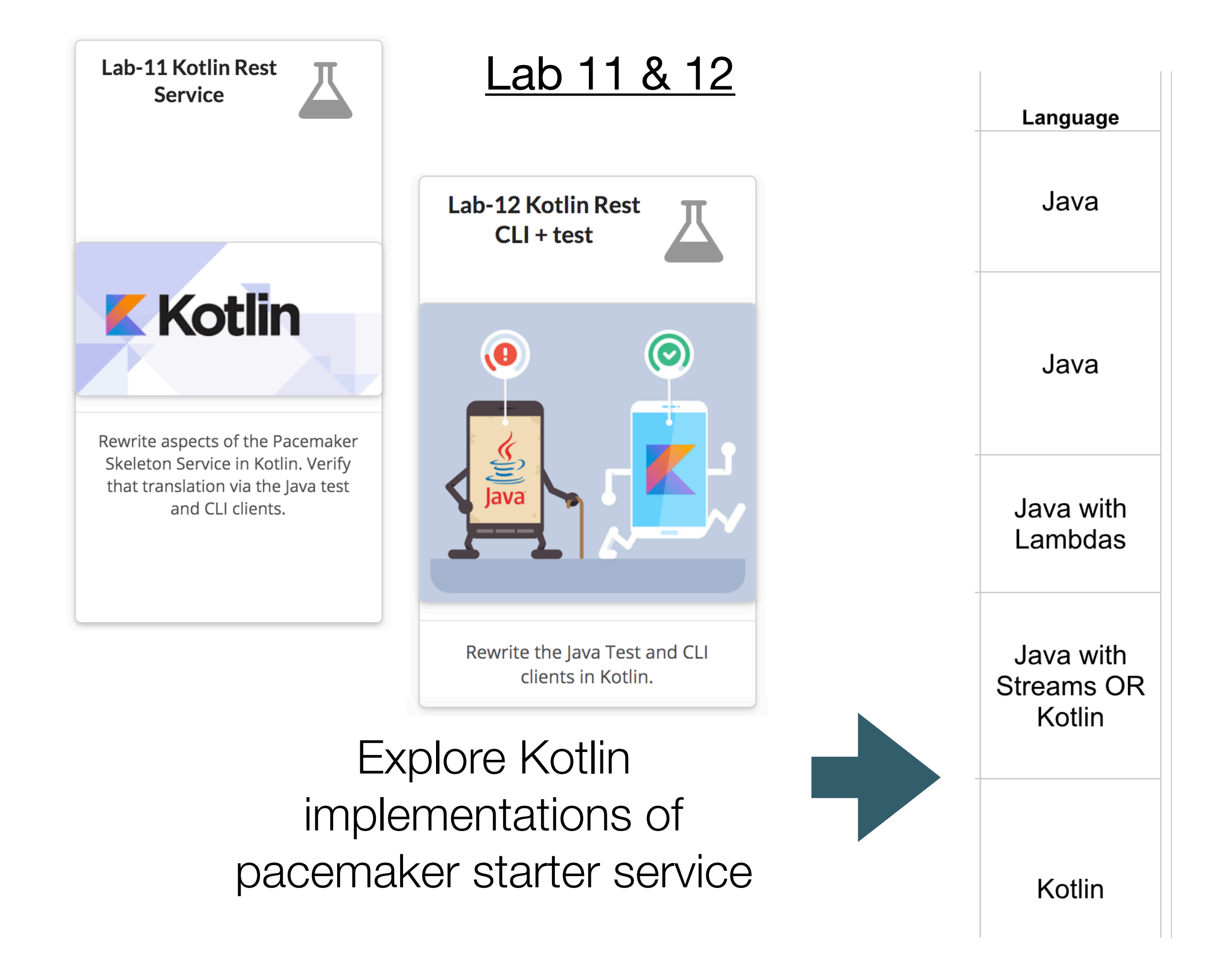